Министерство сельского хозяйства Российской Федерации Федеральное государственное бюджетное образовательное учреждение высшего образования «Самарский государственный аграрный университет»

**УТВЕРЖДАЮ** Проректор по учебной работе доцент И.Н. Гужин ru uaco  $20/9r$ .

#### РАБОЧАЯ ПРОГРАММА ДИСЦИПЛИНЫ ИНЖЕНЕРНАЯ И КОМПЬЮТЕРНАЯ ГРАФИКА

Направление подготовки: 35.03.05 Садоводство Профиль: Декоративное садоводство и ландшафтный дизайн Название кафедры: Механика и инженерная графика Квалификация: бакалавр Формы обучения: очная

Кинель 2019

## **1 ЦЕЛЬ И ЗАДАЧИ ОСВОЕНИЯ УЧЕБНОЙ ДИСЦИПЛИНЫ**

Целью освоения дисциплины «Инженерная и компьютерная графика» является формирование у студентов системы компетенций для решения профессиональных задач по овладению теоретическими знаниями и практическими навыками составления, чтения и создания оригиналов топографических карт, изучение чертежных материалов и инструментов, требований к графическому исполнению оригинала карты, правил и приемов графических работ и инженерных чертежей в соответствии со стандартами ЕСКД.

Для достижения поставленной цели при освоении дисциплины решаются следующие задачи: дать знания об основных методах построения изображений, о правилах их оформления, о методике получения оригиналов топографических карт, особенностях их оформления. О правилах построения инженерных чертежей современных технологиях и технических средствах их создания. Изучить методы создания, редактирования и оформления топографических карт при работе на ПЭВМ.

## **2 МЕСТО УЧЕБНОЙ ДИСЦИПЛИНЫ В СТРУКТУРЕ ОПОП ВО**

Дисциплина Б1.О.48 «Инженерная и компьютерная графика» относится к дисциплинам обязательной части Блока 1 Дисциплины предусмотренных учебным планом бакалавриата по направлению 35.03.05 «Садоводство» профиль: «Декоративное садоводство и ландшафтный дизайн».

Дисциплина изучается во 2 семестре на 1 курсе в очной форме обучения.

### **3 КОМПЕТЕНЦИИ ОБУЧАЮЩЕГОСЯ, ФОРМИРУЕМЫЕ В РЕ-ЗУЛЬТАТЕ ОСВОЕНИЯ ДИСЦИПЛИНЫ/ ОЖИДАЕМЫЕ РЕЗУЛЬТАТЫ ОБУЧЕНИЯ ПО ЗАВЕРШЕНИИ ОСВОЕНИЯ ПРОГРАММЫ ДИСЦИ-ПЛИНЫ**

Процесс изучения дисциплины направлен на формирование следующих компетенций (в соответствии с ФГОС ВО и требованиями к результатам освоения ОПОП):

## Карта формирования компетенций по дисциплине

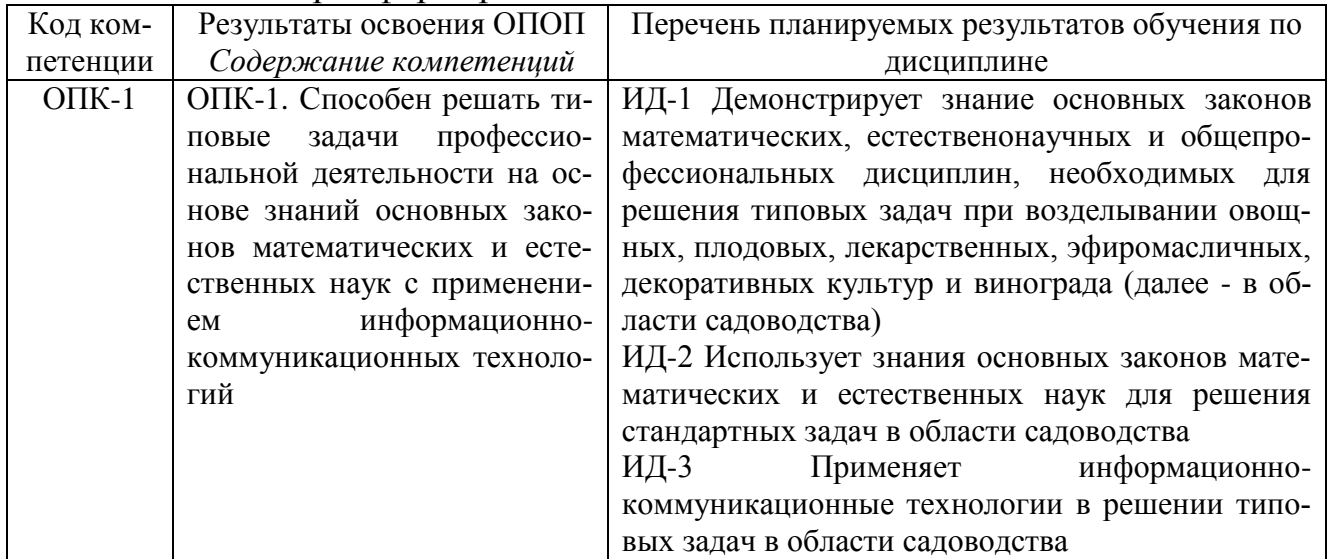

## 4 СТРУКТУРА И СОДЕРЖАНИЕ ДИСЦИПЛИНЫ 4.1 Объем дисциплины и виды учебной работы

Общая трудоемкость дисциплины составляет 3 зачетные единицы, 108 часов.

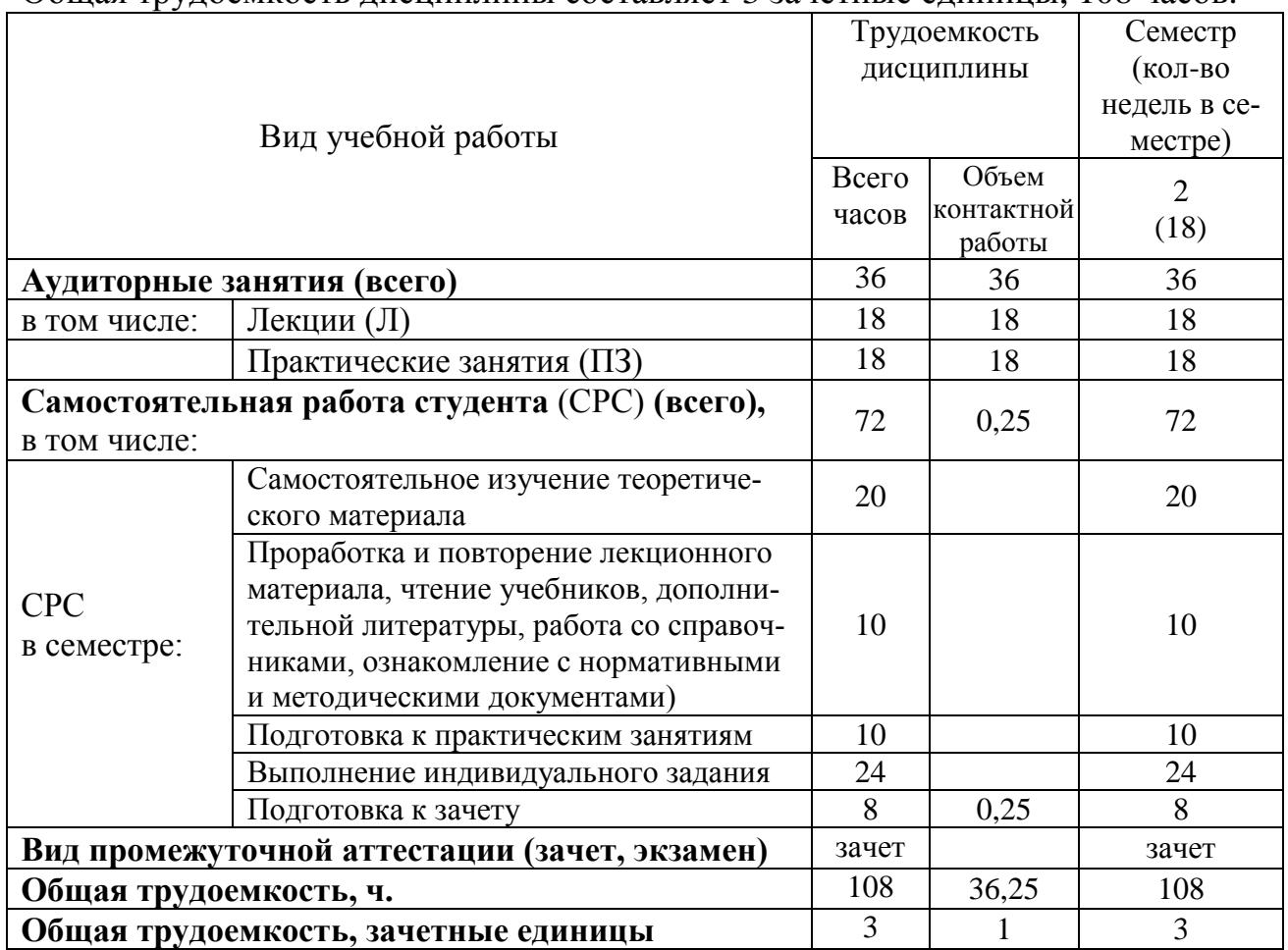

## **4.2 Тематический план лекционных занятий**

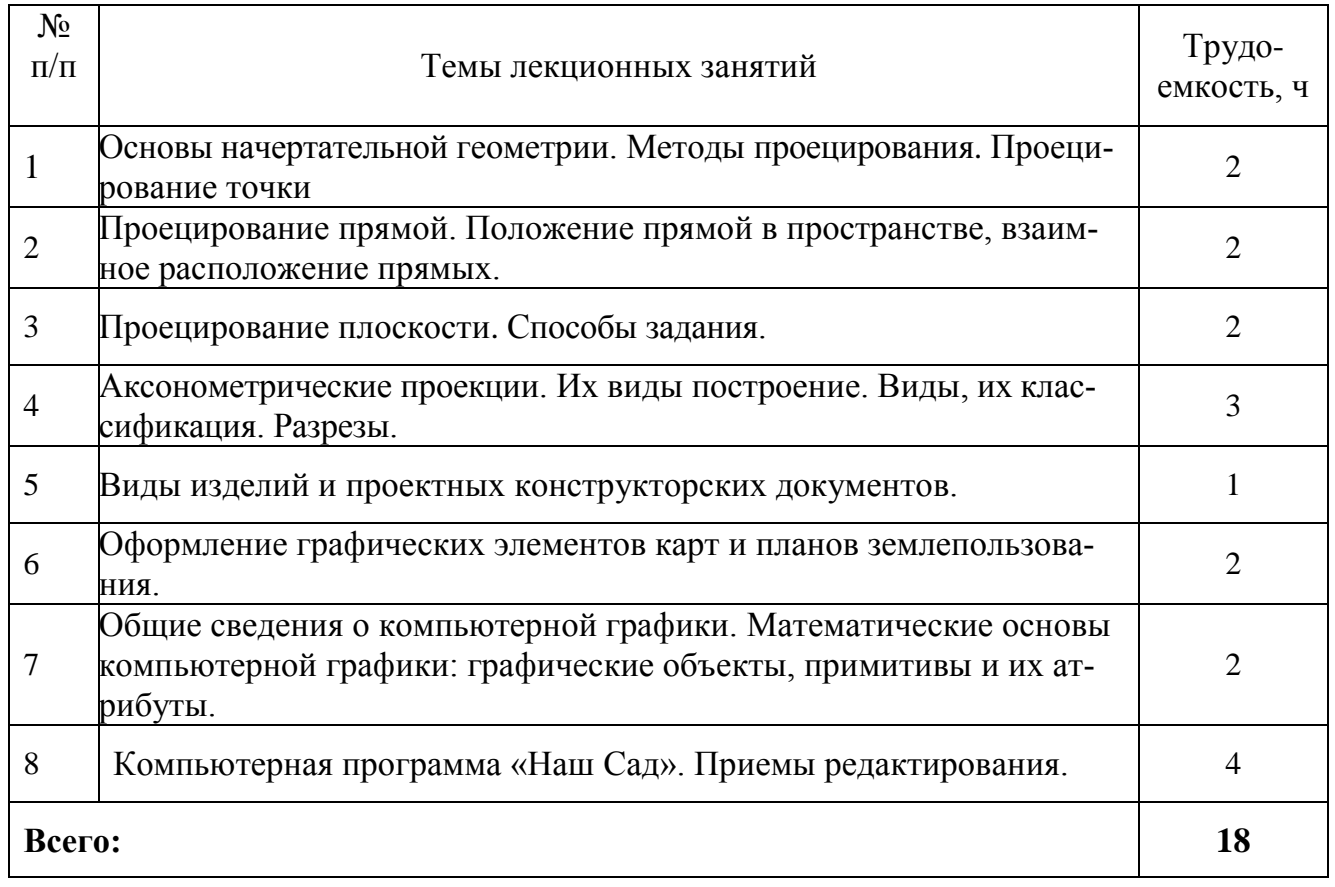

# **4.3 Тематический план лабораторных работ**

*Данный вид работы не предусмотрен учебным планом*

## **4.4 Тематический план практических занятий**

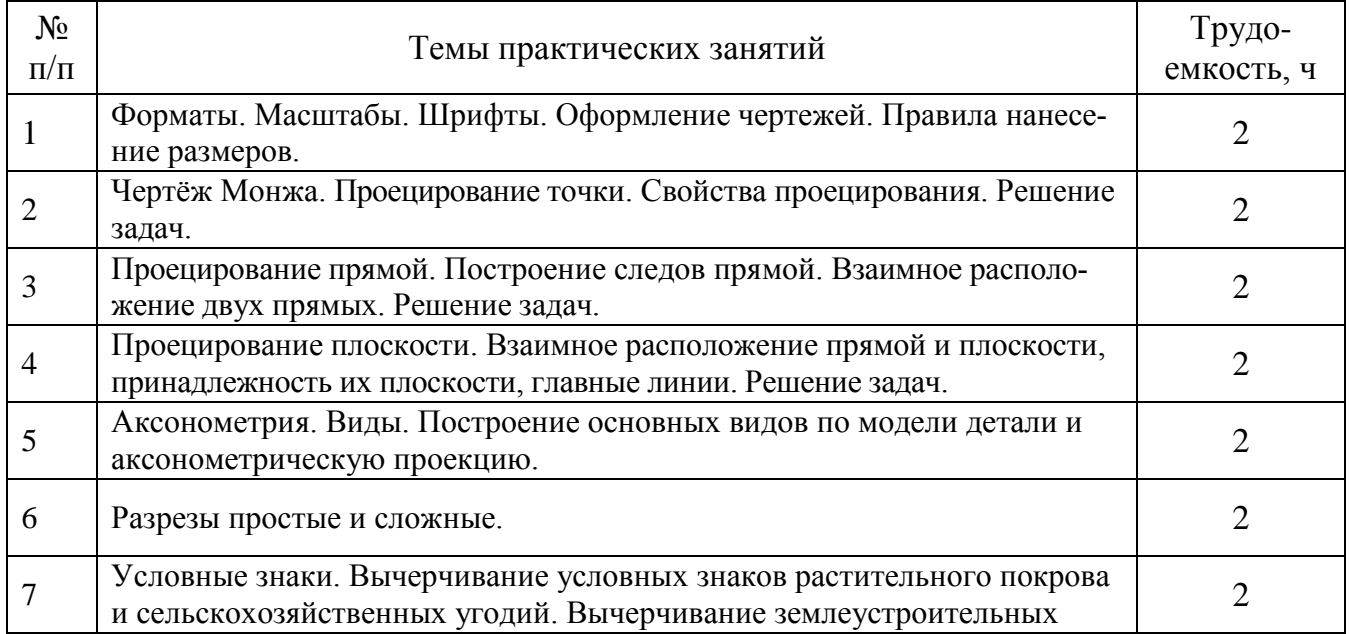

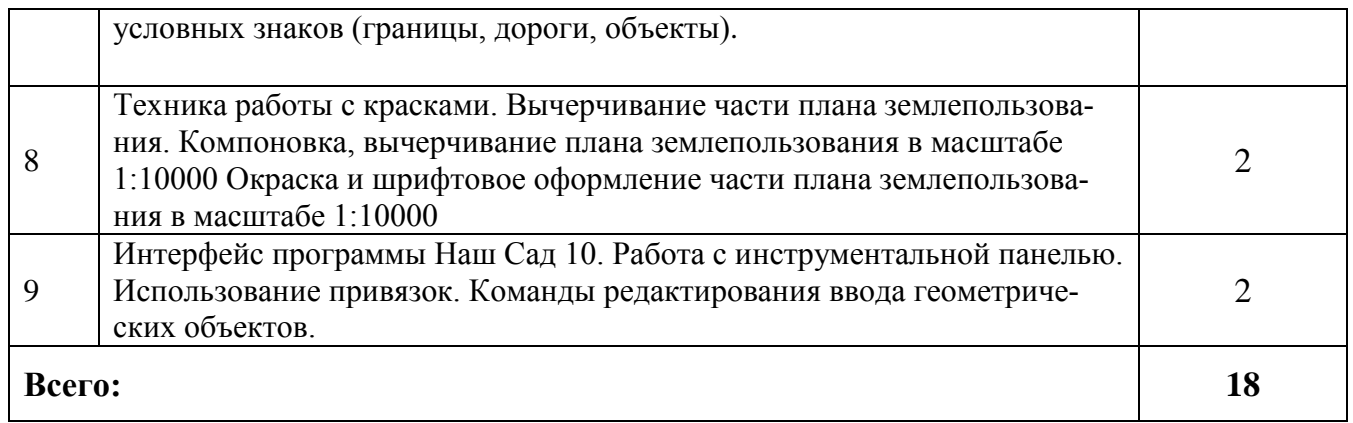

#### **4.5 Самостоятельная работа студентов**

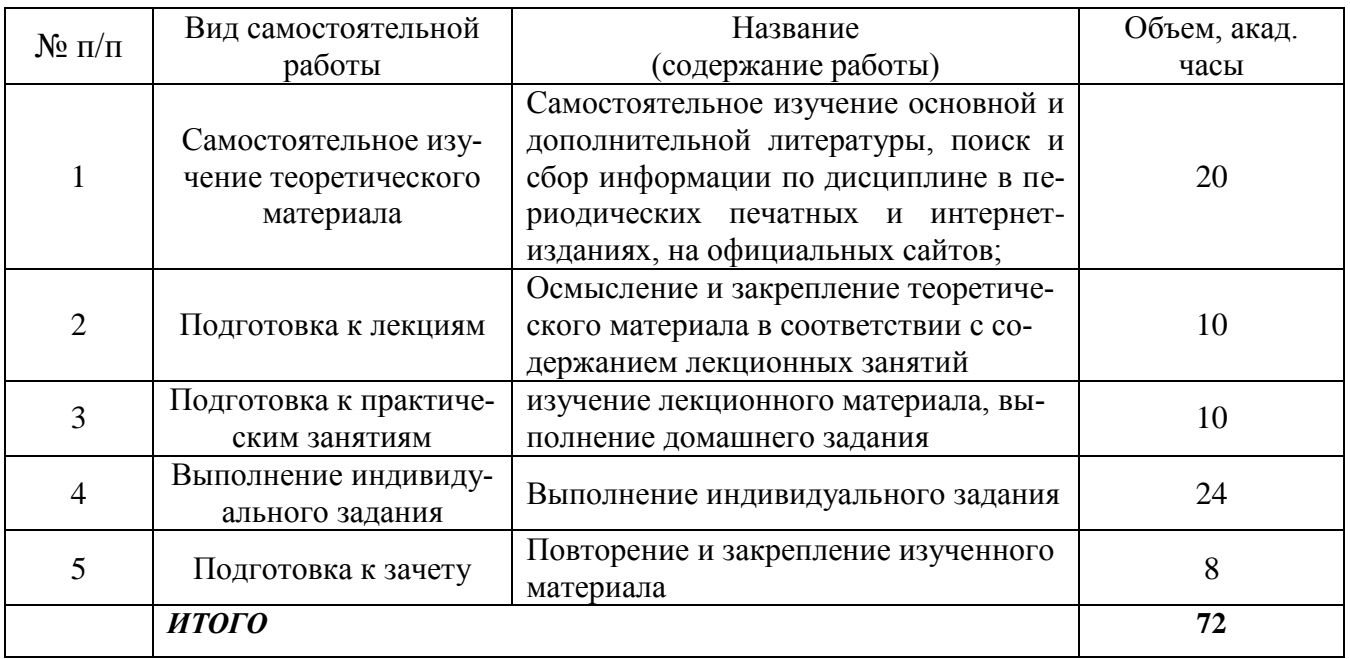

## **5 МЕТОДИЧЕСКИЕ РЕКОМЕНДАЦИИ ПО ИЗУЧЕНИЮ ДИСЦИПЛИНЫ**

#### **5.1 Рекомендации по использованию материалов рабочей программы**

Работу с настоящей рабочей программой следует начать с ознакомления, где особое внимание следует обратить на вопросы, вынесенные для самостоятельного изучения.

#### **5.2 Пожелания к изучению отдельных тем курса**

Принцип выполнения графики зависит от освоения тематики посвященной изучению построениям графических примитивов и их редактированию. При изучении темы «Пространственные формы» обратить особое внимание на методы получения твердотельных объектов.

## **5.3 Рекомендации по работе с литературой**

Правильный подбор учебников рекомендуется преподавателем, читающим лекционный курс. Необходимая литература может быть также указана в методических разработках по данному курсу.

Изучая материал по учебнику, следует переходить к следующему вопросу только после правильного уяснения предыдущего, описывая на бумаге все выкладки и вычисления (в том числе те, которые в учебнике опущены или на лекции даны для самостоятельного вывода).

Особое внимание следует обратить на определение основных понятий курса. Обучающийся должен подробно разбирать примеры, которые поясняют такие определения, и уметь строить аналогичные примеры самостоятельно. Нужно добиваться точного представления о том, что изучаешь. Полезно составлять опорные конспекты.

#### 5.4 **Советы по подготовке к зачету**

При подготовке к зачету, рекомендуется заблаговременно изучить и законспектировать вопросы, вынесенные на самостоятельную подготовку.

Для того чтобы избежать трудностей при ответах на вопросы рекомендуется при подготовке к зачету более внимательно изучить разделы с использованием основной и дополнительной литературы, конспектов лекций, конспектов практических работ, ресурсов Интернет.

# **6 ОСНОВНАЯ, ДОПОЛНИТЕЛЬНАЯ ЛИТЕРАТУРА, ПРОГРАММНОЕ ОБЕСПЕЧЕНИЕ И РЕСУРСЫ ИНФОРМАЦИОННО-ТЕЛЕКОММУНИКАЦИОННОЙ СЕТИ «ИНТЕРНЕТ»:**

#### **6.1 Основная литература:**

6.1.1 Головашин, В.П. Основы компьютерной графики: Учебное пособие / В.П. Головашин, С.А. Вязовов, С.И. Лазарев – Тамбов: ТГТУ, 2008. – 80 с. [Электронный ресурс] - Режим доступа:<http://ebs.rgazu.ru/index.php?q=node/2867>

6.1.2 Петрова, С. С. Инженерная и компьютерная графика: учебнометодическое пособие / С. С. Петрова. — Самара : РИЦ СГСХА, 2015. – 116 с. Режим доступа:<http://rucont.ru/efd/343427>

#### **6.2 Дополнительная литература:**

6.2.1 Петрова, С.С. Инженерная графика. Топографическое черчение : учебно-методическое пособие / С.С. Петрова. — Самара : РИЦ СГСХА, 2012. – 121 с. [Электронный ресурс] — Режим доступа:<http://rucont.ru/efd/224885>

6.2.2 Фролов, С.А. Сборник задач по начертательной геометрии: учебное пособие. — Электрон. дан. — СПб.: Лань, 2008. — 177 с. [Электронный ресурс] — Режим доступа: [http://e.lanbook.com/books/element.php?pl1\\_id=556](http://e.lanbook.com/books/element.php?pl1_id=556)

6.2.3 Притыкин Ф.Н. Сборник задач по начертательной геометрии для студентов немеханических специальностей / Ф.Н. Притыкин, М.А. Угрюмова, Е.В. Хирвонен - Омск: Изд-во ОмГТУ, 2007. - 24 с. [Электронный ресурс] — Режим доступа:<http://window.edu.ru/resource/401/62401>

## **6.3 Программное обеспечение:**

6.3.1 Microsoft Windows 7 Профессиональная 6.1.7601 Service Pack 1;

6.3.2 Microsoft Windows SL 8.1 RU AE OLP NL;

6.3.3 Microsoft Office Standard 2010;

- 6.3.4 Microsoft Office стандартный 2013;
- 6.3.5 Kaspersky Endpoint Security для бизнеса стандартный Russian Edition;
- 6.3.6 WinRAR:3.x: Standard License educational EXT;
- 6.3.7 7 zip (свободный доступ);
- 6.3.8 Наш Сад Кристалл 10,0 2015.

### **6.4 Перечень информационно-справочных систем и профессиональных баз данных**

6.4.1 Справочная правовая система «Консультант Плюс» [Электронный ресурс]. – Режим доступа: [http://www.consultant.ru.](http://www.consultant.ru/)

6.4.2 Информационно-правовой портал «Гарант.ру» [Электронный ресурс]. – Режим доступа: [http://www.garant.ru/.](http://www.garant.ru/)

6.4.3 Руконт [Электронный ресурс]. – Режим доступа: [http://rucont.ru/catalog.](http://rucont.ru/catalog)

## **7 МАТЕРИАЛЬНО-ТЕХНИЧЕСКОЕ ОБЕСПЕЧЕНИЕ УЧЕБНОЙ ДИСЦИПЛИНЫ**

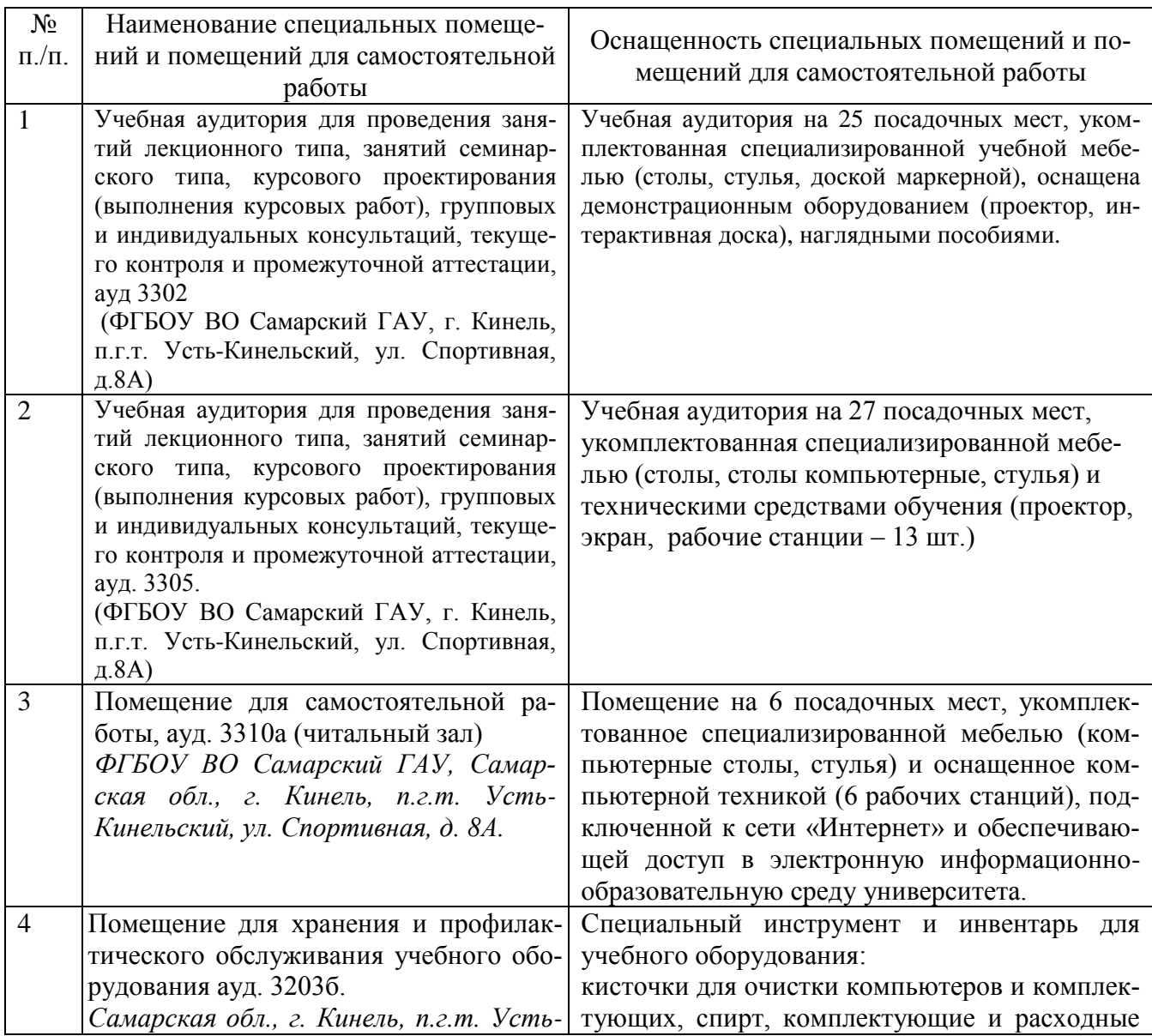

## **8 ФОНД ОЦЕНОЧНЫХ СРЕДСТВ ДЛЯ ПРОВЕДЕНИЯ ТЕКУЩЕЙ И ПРОМЕЖУТОЧНОЙ АТТЕСТАЦИИ**

#### **8.1 Виды и формы контроля по дисциплине**

Контроль уровня усвоенных знаний, освоенных умений и приобретенных навыков (владений) осуществляется в рамках текущего и промежуточного контроля в соответствии с Положением о текущем контроле и промежуточной аттестации обучающихся.

Текущий контроль освоения компетенций по дисциплине проводится при изучении теоретического материала, выполнении заданий на практических занятиях, выполнении индивидуального задания. Текущему контролю подлежит посещаемость обучающимися аудиторных занятий и работа на занятиях.

Итоговой оценкой освоения дисциплинарных компетенций (результатов обучения по дисциплине является промежуточная аттестация в форме зачета, проводимого с учетом результатов текущего контроля.

#### **8.2 Типовые контрольные задания или иные материалы, необходимые для оценки результатов освоения образовательной программы в рамках учебной дисциплины**

#### *Оценочные средства для проведения текущей аттестации*

#### *Индивидуальные творческие задания:*

1. Построение основных видов по модели детали и построить аксонометрическую проекцию с вырезом ¼ части

2. Компоновка, вычерчивание, окраска и шрифтовое оформление части плана землепользования в масштабе 1:10000

3. Выполнение плана участка, с нанесением размеров и надписей.

**Цель:** Закрепить знания, полученные из лекционного курса по заданным темам. Выявить общие закономерности составления алгоритмов построения основных видов по модели детали и построить аксонометрическую проекцию с вырезом  $\frac{1}{4}$ части, компоновки, вычерчивании, окраски и шрифтового оформления части плана землепользования в масштабе 1:10000. Сформировать владение навыками выполнения плана.

**Задание:** выполнить план местности по предложенным преподавателем вариантам, выявить общие закономерности при построении плана. Проанализировать полученные результаты, выявить общие закономерности, сделать вывод, аргументировать свою точку зрения.

Методика выполнения

Каждому обучающемуся выдается задание согласно индивидуального варианта. Обучающиеся выполняя задание, составляют алгоритмы решения, выявляют общие закономерности. Процесс решения носит соревновательный характер. Обучающиеся, справляющиеся с решением быстрее и правильнее получают дополнительный бал, который в дальнейшем влияет на получение накопительного результата формирования зачетного балла.

Критерии и шкала оценки при защите индивидуальных творческих заданий·

- оценка «зачтено» выставляется обучающимся, если они свободно владеют материалом, ориентируются в программе, знают основные команды могут определить их расположение, свободно владеют методикой построения чертежей, демонстрируют навыки работы с компьютерной программой Наш сад, грамотно и аргументировано обосновывают полученные результаты;

- оценка «не зачтено» выставляется обучающимся, не владеющим основополагающими знаниями по поставленному вопросу, если они не могут выполнить чертеж, путаются в назначении команд, не могут определить их положение, не владеют или путаются в методике построения чертежей, не обладают навыками работы с компьютерной программой Наш сад и не исправляют своих ошибок после наводящих вопросов.

### Оценочные средства для проведения промежуточной аттестации

Зачет по дисциплине проводится по вопросам.

#### Перечень вопросов к зачету

- 1. От каких факторов зависит выбор карандаша той или иной твердости при выполнении графических работ по землеустройству?
- 2. Какие приемы применяют при делении линий на четкое и нечеткое число равных отрезков?
- 3. Какие требования предъявляют к чертежной бумаге?
- 4. Как правильно заточить карандаш? Какие виды заточки карандаша вы знаете?
- 5. Через середину данной прямой АВ провести перпендикулярную ей линию.
- 6. Разделите прямой угол на три равные части.
- 7. Расскажите о способе постепенного наращивания штриха? В каких случаях его применяют?
- 8. Как вычерчивают толстые линии с помощью наращивания?
- 9. Для чего нужна школа толщин линий?
- 10. Как пользоваться школой толщин?
- Из каких основных элементов состоят буквы шрифта? 11.
- 12. Как определяют размер шрифта?
- 13. Какие буквы шрифта вычерчиваются в 1,5 раза шире нормальных?
- 14. Где применяются стандартный шрифты? Основные различия.
- 15. Что называют условными знаками (кодами)?
- 16. Какие условные знаки называют системными, какие примеры;
- 17. Какими цветами на землеустроительных проектах и планах вычерчивают штриховые условные знаки гидрографии и рельефа?
- 18. Перечислите основные характеристики цветов красок.
- 19. Какие цвета краски называют основными?
- 20. Какие способы окраски площадей вы знаете? В чем их отличие?
- 21. Каковы правила размещения условного знака фруктового сада и ягодника?
- 22. В чем отличие способов окраски площадей? Каким цветовым тоном окрашивают с/х угодье – сенокос? Каким цветовым тоном окрашивают основные с/х угодья – сад?
- 23. Что такое абрис?
- 24. Чем отличается теодолитная съемка от тахеометрической?
- 25. Из каких основных частей состоит план теодолитной съемки?
- 26. Какова последовательность оформления плана теодолитной съемки?
- 27. Толщина внешней рамки плана?
- 28. Толщина внутренней рамки плана?
- 29. Что изучают в начертательной геометрии?
- 30. Назовите методы проецирования.
- 31. Что называется проекциями точки? Что такое "Метод Монжа"?
- 32. Проецирование прямых. Назовите все возможные (общие и частные) случаи взаимного расположения двух прямых?
- 33.Что называется следом прямой?
- 34.Проецирование плоскости. Способы задания.
- 35.Взаимное расположение прямой и плоскости, принадлежность их плоскости, главные линии.
- 36.Аксонометрические проекции. Методика построения.
- 37. Что такое ЕСКД? Основные форматы. Масштабы.
- 38. Какие основные виды вы знаете?
- 39. В каких случаях применяется дополнительный вид?
- 40. В каких случаях применяется местный вид? Его обозначение.
- 41. Что называется разрезом? Какие разрезы вы знаете?
- 42. Чем отличается разрез от сечения?
- 43. В каких случаях разрез не обозначается?
- 44. Что такое эскиз детали? Как выполняется эскиз?
- 45. Что называют изделием? Назовите виды изделий.
- 46. Виды конструкторских документов. Какой документ называют сборочным чертежом? Что содержит сборочный чертеж?
- 
- 47. Что такое компьютерная графика?
- 48. Что такое распознавание образов?
- 49. Что такое обработка изображений?
- 50. Где применяется машинная графика?
- 51. Что такое система геометрического моделирования? Как используется САПР в жизненном цикле продукта?
- 52. Что такое интерфейс?

53. Перечислите основные инструментальные средства для работы с растровыми изображениями.

54. Какие вы знаете растровые графические редакторы, их краткая характеристика?

55. Классы векторных графических редакторов. Какие векторные графические редакторы вы знаете, их краткая характеристика?

56. Дайте обзор трехмерных графических редакторов, их краткая характеристика.

#### **8.3. Критерии оценивания уровня сформированности компетенций**

Оценка результатов обучения по дисциплине в форме уровня сформированности компонентов знать, уметь, владеть заявленных дисциплинарных компетенций проводится по 2-х балльной шкале оценивания путем выборочного контроля во время зачета.

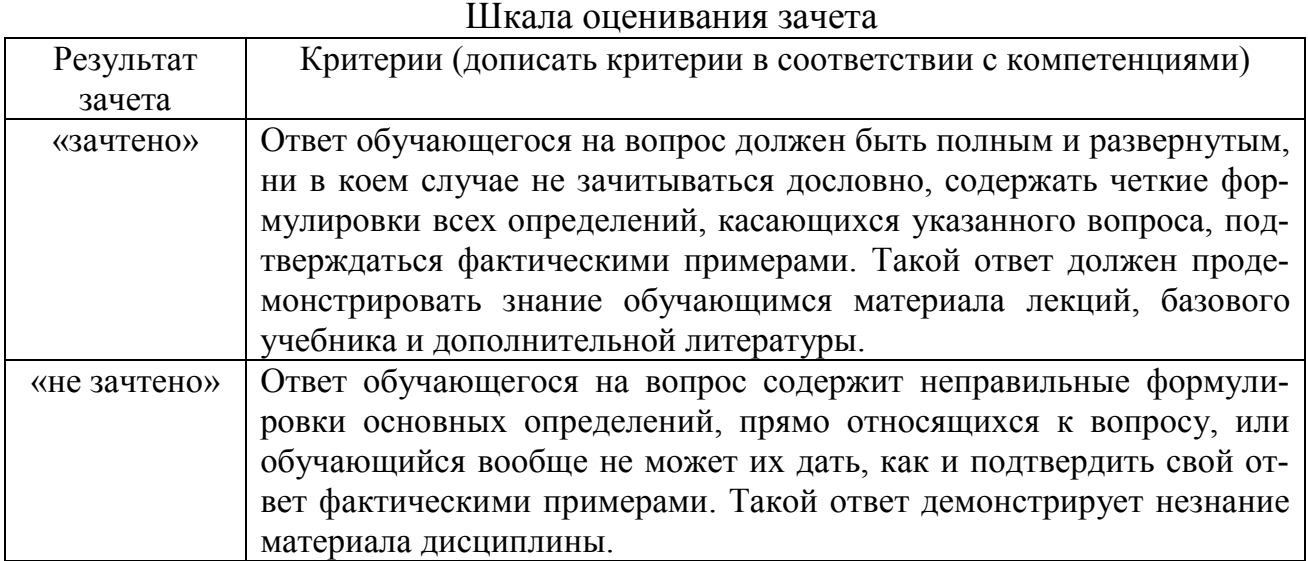

#### **8.4 Методические материалы, определяющие процедуры оценивания знаний, умений, навыков и опыта деятельности, характеризующих этапы формирования компетенций**

Оценка знаний, умений, навыков, характеризующая этапы формирования компетенций по дисциплине «Инженерная и компьютерная графика» проводится в форме текущей и промежуточной аттестации.

Контроль текущей успеваемости обучающихся – текущая аттестация – проводится в ходе семестра с целью определения уровня усвоения обучающимися знаний; формирования у них умений и навыков; своевременного выявления преподавателем недостатков в подготовке обучающихся и принятия необходимых мер по ее корректировке; совершенствованию методики обучения; организации учебной работы и оказания обучающимся индивидуальной помощи.

К контролю текущей успеваемости относятся проверка знаний, умений и навыков обучающихся:

- на занятиях ( решение задач, творческие задания);
- по результатам выполнения индивидуальных заданий;
- по результатам проверки качества конспектов лекций и иных материалов;

▪ по результатам отчета обучающихся в ходе индивидуальной консультации преподавателя, проводимой в часы самоподготовки, по имеющимся задолженностям.

Контроль за выполнением обучающимися каждого вида работ может осуществляться поэтапно и служит основанием для предварительной аттестации по дисциплине.

Промежуточная аттестация по дисциплине проводится с целью выявления соответствия уровня теоретических знаний, практических умений и навыков по дисциплине требованиям ФГОС по направлению подготовки в форме зачета.

Зачет проводится после завершения изучения дисциплины в объеме рабочей учебной программы. Форма проведения зачета определяется кафедрой (устный – по билетам, либо путем собеседования по вопросам; письменная работа, тестирование и др.). Оценка по результатам зачета – «зачтено» и «не зачтено».

Все виды текущего контроля осуществляются на практических занятиях, во время выполнения индивидуальных заданий, а также по результатам доклада на научной студенческой конференции.

Каждая форма контроля по дисциплине включает теоретические вопросы, позволяющие оценить уровень освоения обучающимися знаний и практические задания, выявляющие степень сформированности умений и навыков.

Процедура оценивания компетенций, обучающихся основана на стандартах:

1. Периодичность проведения оценки (на каждом занятии).

2. Многоступенчатость: оценка (как преподавателем, так и обучающимися группы) и самооценка обучающегося, обсуждение результатов и комплекса мер по устранению недостатков.

3. Единство используемой технологии для всех обучающихся, выполнение условий сопоставимости результатов оценивания.

4. Соблюдение последовательности проведения оценки: предусмотрено, что развитие компетенций идет по возрастанию их уровней сложности, а оценочные средства на каждом этапе учитывают это возрастание.

Краткая характеристика текущего контроля и промежуточной аттестации по дисциплине для оценки компетенций обучающихся представлена в таблице:

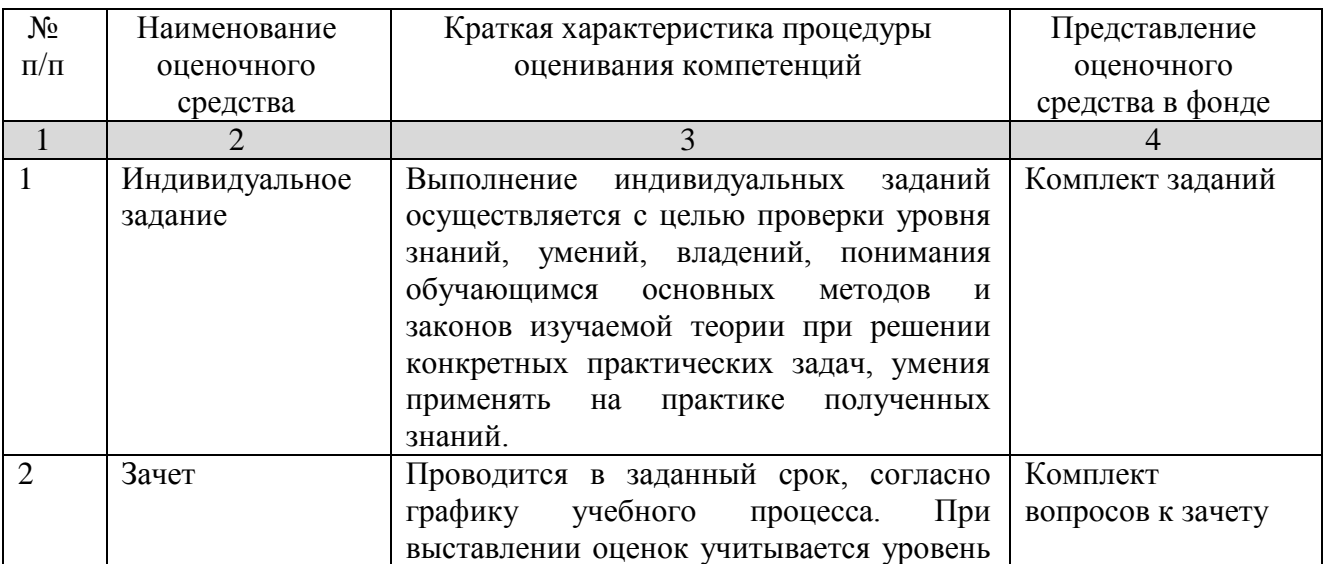

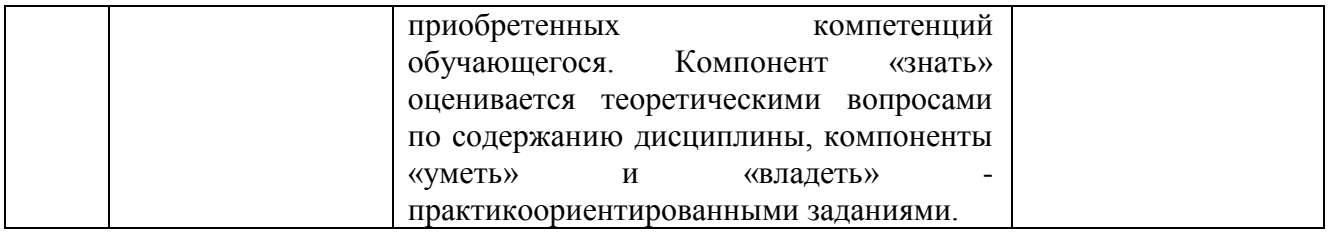

Рабочая программа составлена на основании федерального государственного образовательного стандарта высшего образования (ФГОС BO).

Рабочую программу разработал: доцент кафедры «Механика и инженерная графика», к.т.н., доцент Петрова С.С. *И егрете* 

Рассмотрена и одобрена на заседании кафедры «Механика и инженерная графика» « $1$ » *изие* 20 В г., протокол № В.

Заведующий кафедрой д.т.н., профессор Крючин Н.П.

СОГЛАСОВАНО:

Председатель методической комиссии факультета  $M2$ канд. биол. наук, доцент Жичкина Л.Н.

Руководитель ОПОП ВО канд. с.-х. наук, доцент Нечаева Е.Х.

Начальник УМУ канд. техн. наук, доцент Краснов С.В.

of 45<br>Sikel